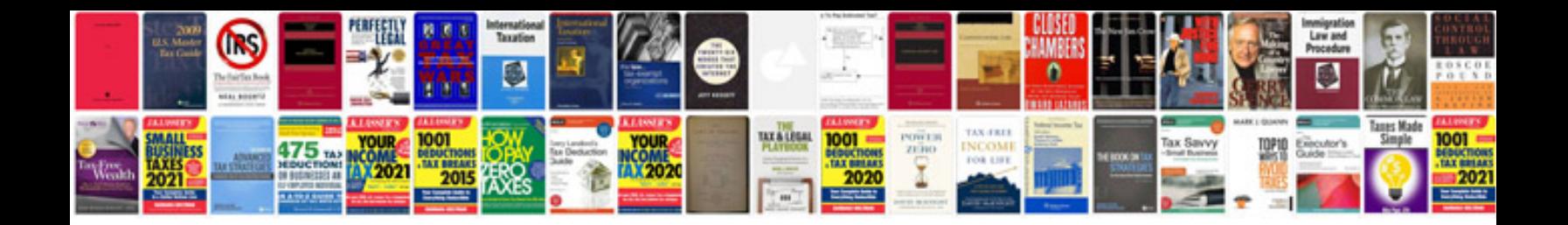

**Taper angle formula**

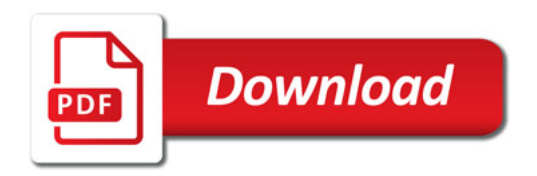

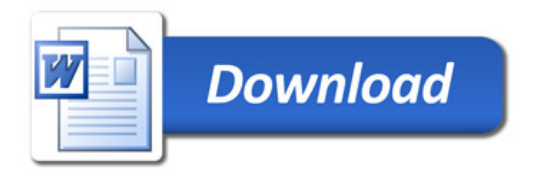